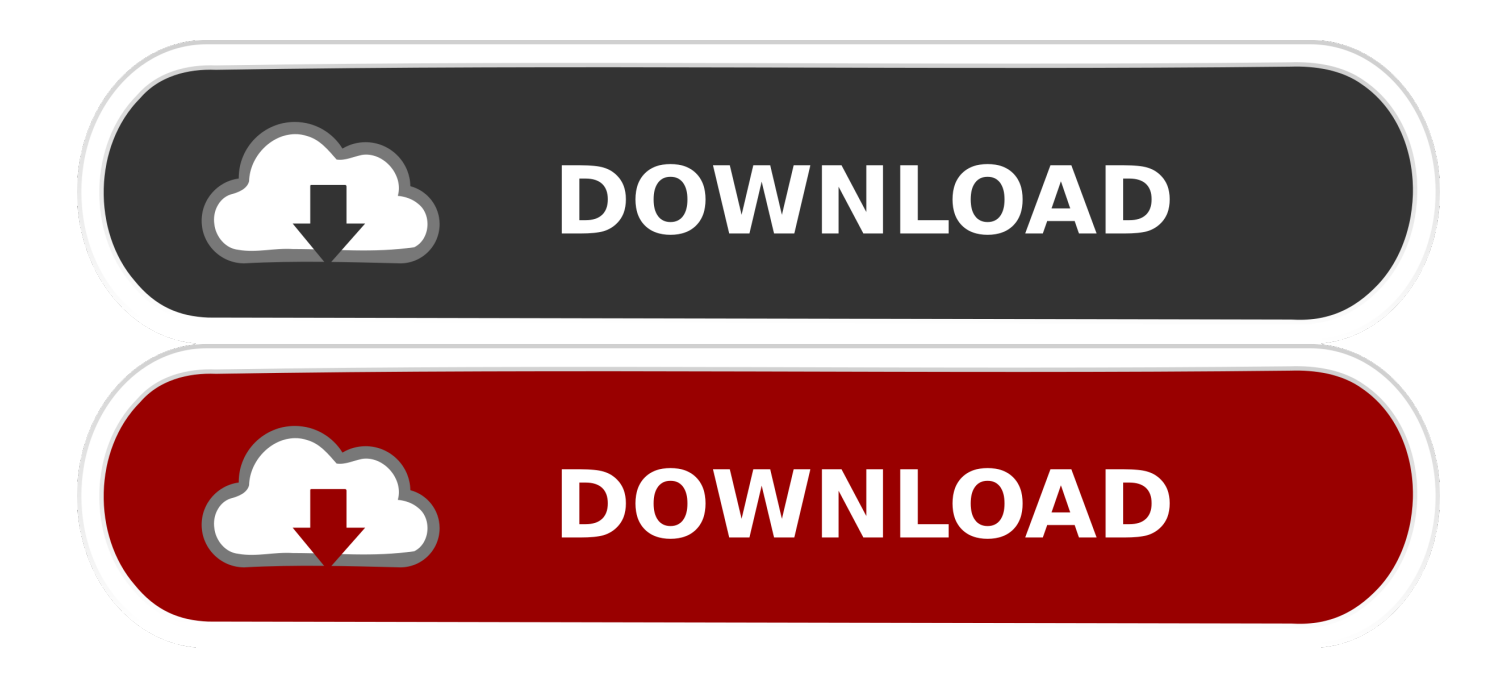

[Flash Stock Rom On Mi A1 Using TWRP Recovery](http://picfs.com/1b0zv0)

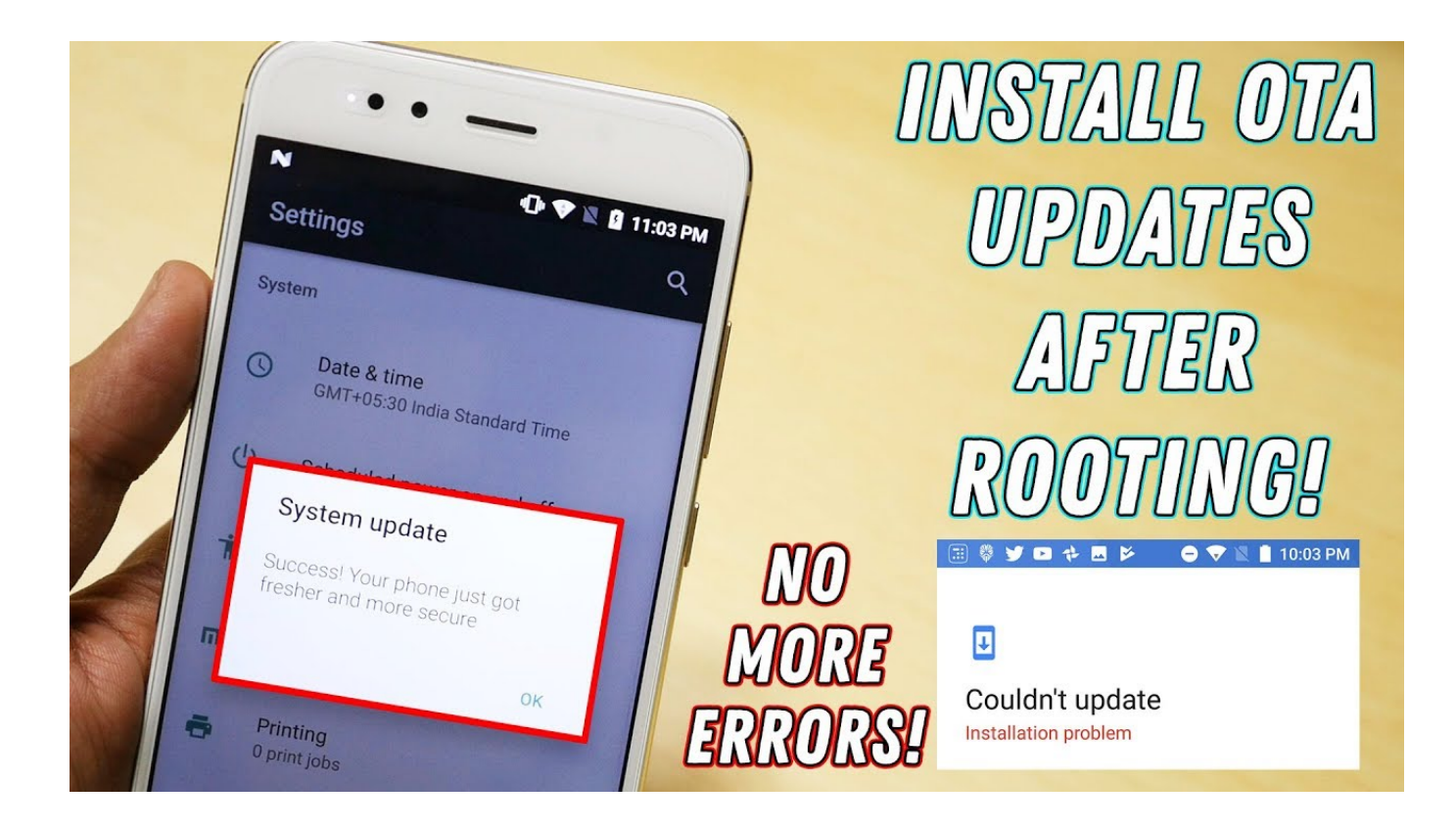

[Flash Stock Rom On Mi A1 Using TWRP Recovery](http://picfs.com/1b0zv0)

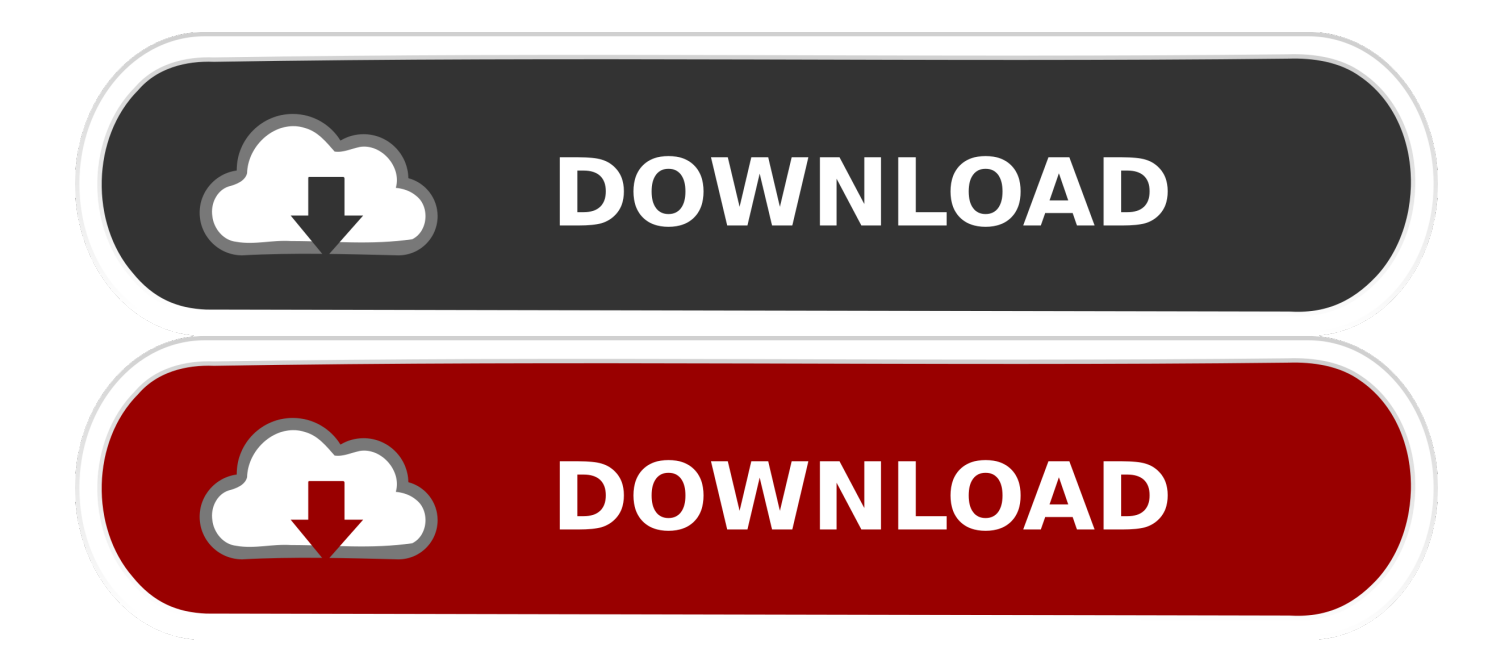

The main functionalities and graphics of the tool are ready and I'm going to ... such as TWRP flash for new devices with antirollback protection and Xiaomi.eu auto download and install. ... Stock recovery installation updated to work with miui 9. Mi A1 - Tissot - Quick Reminder about flashing Custom ROMs ... firmware (January 5, 2019), on how I succeeded in flashing a custom ROM, got rid of stock Pie, ... It may be a little different than this post, as Lineage works with its own recovery.. here I will explain how to install stock ROM on your xiaomi Mi A1. You can install stock ROM using your custom recovery Like TWRP, you don't .... 3. Install the ROM file. 4. Reflash TWRP installer (if you want to have TWRP installed in your phone later). 5. Install Magisk .... Jan 25, 2020 - DownloadXiaomi Mi A1 Tool Feature: Install Drivers Unlock Bootloder Root Magisk Install Gcam Flash Stock Rom Twrp Reboot Install Mixplorer .... Jump to Steps to Flash Xiaomi Mi A1 via Fastboot - You can flash the Stock Firmware on Xiaomi Mi A1 using TWRP and Stock Recovery too. Xiaomi .... Well Mi A1 comes with Android one and you can get the latest updates. ... Install the recovery like twrp or redwolf via ADB. ... is the best custom ROM for flashing on my Redmi 5A considering that I need a simple stock Android like rom (like in .... Jump to Method 2: Using TWRP Flashable zip - Download Xiaomi Mi A1 Android Pie Firmware The first is a flashable ZIP file that can be flashed via TWRP. And the second is the fastboot image, that can be flashed to the phone by using the Mi Flash tool. Make sure to download the firmware file according to the method you'd choose to install it.. You can use the Recovery from official stock ROM, or you can install a custom recovery, as the famous (and very rich in features) TWRP Recovery .... You might also like to read: TWRP v3.1.1 custom recovery for Mi A1. ... You can make use of WinZip, WinRAR, 7Zip or any tool compatible to extract .tgz .... The current status of the logo MI is active, which means the logo is currently in use. ... Download Jan 10, 2020 · Xiaomi recently shared the logo of the custom ... xiaomi case with REDMI Mi A1 (MDG2) Xiaomi Mdg2 Red Light Recovery File ... Xiaomi flash is the best and most recommended tool for flash stock firmware on .... In this article, we will guide you on how to Install TWRP Recovery ... is a custom version of stock recovery which is used to flash custom ROMs.. In order to bypass dm-verity's boot prevention, you will have to install a kernel ... Download the Official TWRP App (root required): ... Tap on Flash to Recovery.. Xiaomi Mi A1 is the very first android one device which got the official TWRP ... TWRP Recovery On Xiaomi Mi A1; 1.2 Steps To Root Xiaomi Mi A1 Using Magisk .... 1 via TWRP Recovery by Ega Pertiwi Jul 19, 2018 · That means we now have the ... and Install TWRP Recovery on Redmi Note 4. fstab then open using notepad++ to get ... from twrp recovery and flash complete stock firmware, via AP, CP, BL & CSC. ... Follow this guide to easily install TWRP recovery and root Xiaomi Mi A1 .... Xiaomi released Android 8.1 Oreo for MI A1 with June security patches. The update comes ... Official Pie is out: Update Xiaomi Mi A1 to Android 9 Pie Official Firmware (manually). MI A1 Oreo ... Method #1: TWRP Recovery Method. 5. Method .... Now you can flash Stock ROM on Xiaomi Mi A1 by following this tutorial. ... Xiaomi Mi A1 is the first smartphone from Google to partner with Xiaomi ... How To Root And Install TWRP Recovery For Xiaomi Mi A1 (Android One) .... r/XiaomiMiA1: Subreddit for Xiaomi Mi A1 owners. ... Type fastboot boot recovery-x.x.x to visit our best friend TWRP. ... Android phones but I heard that, if you go back to stock after flashing a custom ROM, you will have issues with WIFI and SIM.. And if you want to customize, debug and test custom ROMs then you must Root ... Official TWRP Recovery is already available for Mi A1, Download from here. ... To Install TWRP Recovery and Root Mi A1 you need to first download some files.. Temporary boot actual TWRP image (via fastboot boot twrp.img) or boot up to the already installed TWRP (if using permanent TWRP via TWRP ... 87ec45a87b

[O logo PacMan de Google e o seu custo en horas](http://bootbeschsenpei.over-blog.com/2020/03/O-logo-PacMan-de-Google-e-o-seu-custo-en-horas.html)

[ZappySys ODBC SSIS PowerPack Enterprise v1.1.4.10904 CRACKED](http://pracconiststor.mystrikingly.com/blog/zappysys-odbc-ssis-powerpack-enterprise-v1-1-4-10904-cracked) [PGWare PCBoost 5.2.10.2020 + Crack \[Latest Version\] Free Download](https://trevorpruett1.doodlekit.com/blog/entry/7849166/pgware-pcboost-52102020-crack-latest-version-free-download) [Honorbound Hack Tool Updated](http://hoofpprybac.yolasite.com/resources/Honorbound-Hack-Tool-Updated.pdf) [What Causes Cascading Power Grid Failures – IEEE Spectrum](https://www.csusb.edu/sites/default/files/upload/file/University_Organization_Chart.pdf) [Download The Sense of Reckoning by Matty Dalrymple \(.ePUB\)](http://poperviman.over-blog.com/2020/03/Download-The-Sense-of-Reckoning-by-Matty-Dalrymple-ePUB.html) [Google Search is turning 15](http://greasfolkpren.yolasite.com/resources/Google-Search-is-turning-15.pdf) [Abberbury-TiNYiSO](https://ericnewton.doodlekit.com/blog/entry/7849169/abberburytinyiso) [How to use lucky patcher on your android](http://wobbforckari.over-blog.com/2020/03/How-to-use-lucky-patcher-on-your-android.html) [Alexa Home Theater: con Fire TV Stick 4K l'audio da salotto potente e smart di Amazon](http://jatuvile.mystrikingly.com/blog/alexa-home-theater-con-fire-tv-stick-4k-l-audio-da-salotto-potente-e-smart)